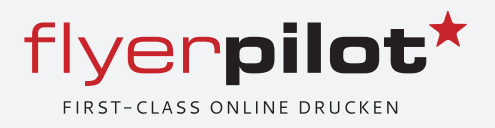

- Plastikkarten in Scheckkarten-Qualität
- Express-Produktion wählbar
- Nummerierung, Unterschriftenfelder, Rubbelfelder
- Chipkarte (Datacard), Personalisierung, Magnetstreifen
- Beidseitig bedruckbar

### Sie haben Ihr passendes Produkt nicht gefunden ?

Wir bieten Ihnen ein individuelles und unverbindliches Angebot zu TOP-Konditionen - nutzen Sie unseren Angebots-Service. (Angebot auch ohne Anmeldung möglich)

## Beispiel für das Format 90 x 58 mm:

- rote Bemaßungsangabe = Dateiformat (in dieser Größe müssen Sie Ihre Daten anliefern)
- graue Bemaßungsangabe = ist das tatsächliche Endformat Ihres Printprodukts

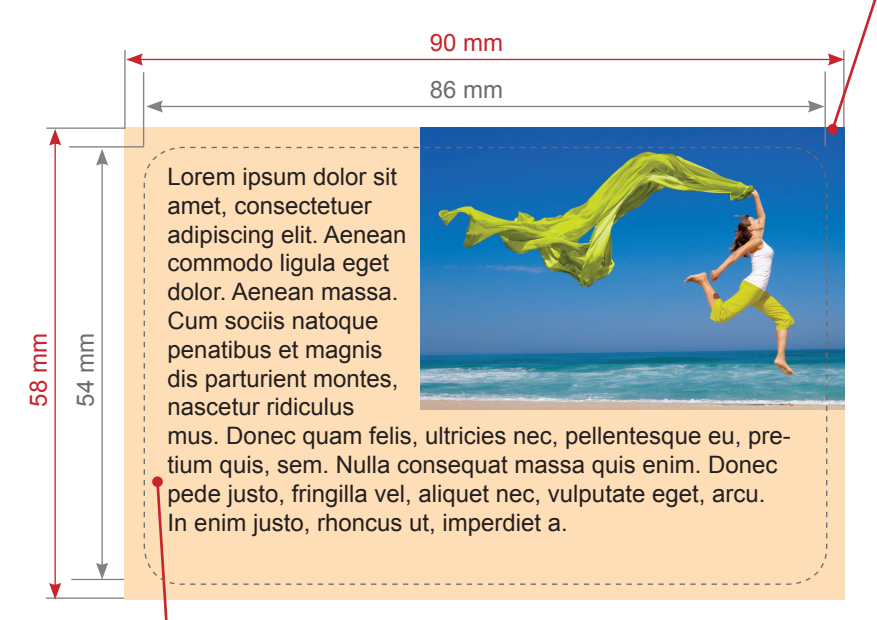

Ihre Texte sollten Sie mindestens 3 mm vom Endbeschnitt entfernt plazieren

#### **Eckenradius 3 mm**

**Bitte beachten Sie dass Sie Ihre Druckdaten ohne Eckenradius anlegen, dh. im Rechteck-Format 90 x 58 mm**

### Highlights Druckdaten-Anlieferung

- Sie erstellen Ihre Druckdaten nach unseren Vorgaben selbst und laden Ihre Druckdaten über unsere Website hoch (PDF, JPG, Tiff)
- Sie nutzen unseren kostenlosen Online-Gestalter und Sie konfigurieren Ihr Produkt und entwerfen Ihre Druck sachen selbst - keine Software-Installation nötig.
- Wir gestalten Ihnen Ihre Drucksachen mit unserem Gestaltungs-Service:
	- Garantierte Festpreise Entwürfe in 24 Stunden
	- Professionelle Umsetzung durch erfahrene Medien gestalter • Bei Nichtgefallen - Geld zurück Garantie.

 (Sie konfigurieren Ihr Produkt und am Ende Ihrer Konfiguration wählen Sie unter dem Punkt Service optionen einfach den Gestaltungsservice dazu).

> Elemente die bis zum Rand gehen sollen müssen bis zum Endformat platziert werden

## Ausrichtung Ihrer Druckdaten

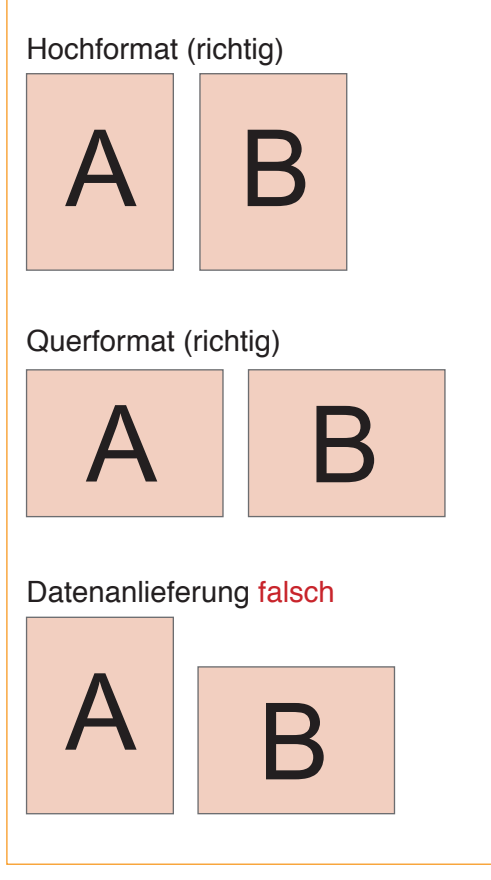

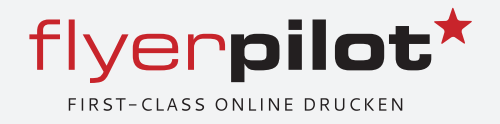

#### **Neu: Dauerhafte Kennzeichnungspflicht elektrischer bzw. elektronischer Geräte**

Wir möchten Sie über die nachfolgende Neuerung bei der Bestellung von Chipkarten informieren:

Mit dem Elektro- und Elektronikgerätegesetz ("ElektroG") wurde in Deutschland die europäische WEEE-Richtlinie in deutsches Recht überführt.

Innerhalb Deutschlands werden damit das Inverkehrbringen, die Rücknahme und die umweltverträgliche Entsorgung von Elektrogeräten geregelt. Ziele sind der Schutz von Gesundheit und Umwelt vor schädlichen Substanzen aus Elektro- und Elektronikgeräten sowie das Verringern der Abfallmengen durch Wiederverwendung oder Verwertung.

Wir sind gemäß §6 des Elektrogesetzes (ElektroG) dazu verpflichtet elektrische bzw. elektronische Geräte bei der zuständigen Stiftung Elektro-Altgeräte-Register (EAR) mit der Geräteart und Marke zu registrieren. Hierzu gehören auch die von uns angebotenen Chipkarten, z.B. RFID Mifare Classik 1K, SLE5542, etc.

Dies hat zudem zur Folge das entsprechende Produkte gemäß §9 ElektroG dauerhaft gekennzeichnet werden müssen, so dass der Hersteller eindeutig identifiziert werden kann.

Wir möchten die Kennzeichnung über eine neutrale Bildmarke abwickeln. Hierfür gibt es zwei Optionen:

- 1) Der Kunde platziert unsere Bildmarke sowie das Symbol der durchgestrichenen Mülltonne an einer gewünschten Stelle in seinem Design.
- 2) Sofern diese Symbole auf dem Kundendesign nicht vorhanden sind, werden wir sie gemäß der Datei "Bildmarke Kartenvorlage mit Beschnitt" auf die Kartenrückseite aufdrucken.

Falls der Kunde die genannten Optionen nicht wünscht, ist er verpflichtet eine eigene Marke bei der Stiftung EAR registrieren.

Die voran beschriebene Vorgehensweise werden wir ab 21.10.2019 umsetzen.

Bei Fragen oder Unklarheiten können Sie sich gerne an uns wenden.

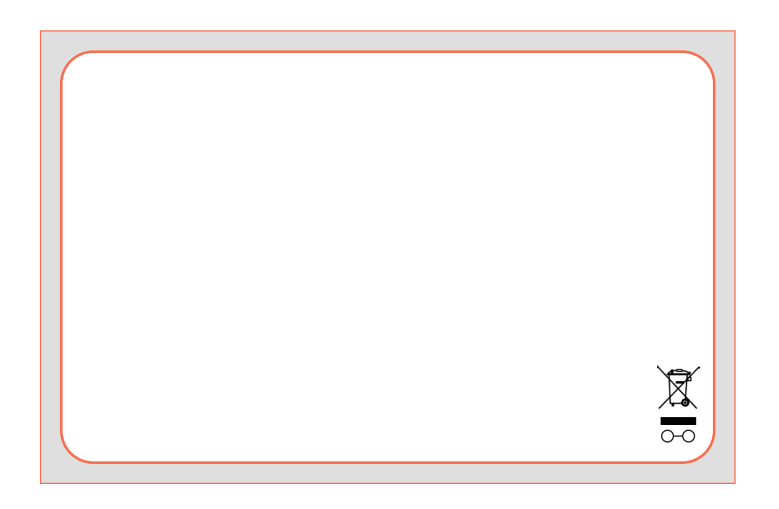

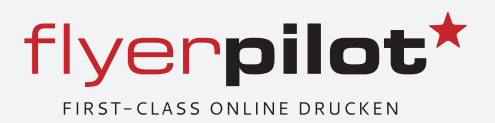

## Personalisierung

**Kunden-Nr. 12345 Herr Max Mustermann** 

Personalisieren Sie jede Karte mit individuellen Daten, wie beispielsweise Name, Kundennummer oder Gewinncode. Der Aufpreis bezieht sich

immer auf eine Variable (i.d.R. eine Excelspalte). Möchten Sie beispielsweise in einer Zeile Vorname/Name und in der nächsten Zeile Kundennummer personalisieren, wählen Sie bitte als Add-On Menge 2 aus.

Für die Personalisierung sind standardmäßig die Schriftarten Arial, Verdana, Times New Roman verfügbar. Bitte geben Sie die gewünschte Schriftart sowie die Schriftgröße bei der Bestellung an. Auf Wunsch können auch Sonderschriften verwendet werden, die mit den Druckdaten zur Verfügung zu stellen sind (Aufpreis). Die Daten für die Personalisierung sind als Excel-Datei aufzubereiten und nach Auftragsaufgabe per E-Mail an service@ flyerpilot.de mit den Druckdaten zu übermitteln.

Personalisierung ist in den Farben Schwarz und Weiß möglich. Bitte liefern Sie eine Excel-Datei mit den zu personalisierenden Daten an.

Bitte beachten Sie, dass durch den einzelnen Transport der Karten während des Personalisierungsprozesses leichte Haarkratzer auf der Karte entstehen. Diese sind speziell auf schwarzen, einfarbigen und glänzenden Karten zu erkennen.

# Barcode

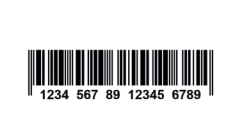

Versehen Sie jede Karte mit einem individuellen Barcode. Wählen Sie hierfür unter folgenden Barcode-Typen aus:

- EAN8
- EAN13
- Code 39
- Code 93
- Code 128
- EAN 128
- UPC-A
- Codabar
- Code2/5 Interleaved

### Barcode-Detail-Infos

Der Druck von Barcodes ist in den Farben Schwarz und Weiß möglich. Bitte liefern Sie eine Excel-Datei mit den Barcode-Daten an. Beachten Sie hierbei die Datenanforderungen je Barcode-Typ. Bitte beachten Sie, dass durch den einzelnen Transport der Karten während des Personalisierungsprozesses des Barcodes leichte Haarkratzer auf der Karte entstehen. Diese sind speziell auf schwarzen, einfarbigen und glänzenden Karten zu erkennen.

# Prägung / Embossing

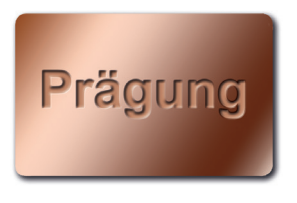

Das Prägen einer Plastikkarte ist analog zu internationalen Standards nur in der unteren Kartenhälfte möglich. Durch die Prägung entsteht eine Vertiefung auf der Rückseite,

so sollte sich in diesem Bereich bspw. kein Unterschriftenfeld oder Magnetstreifen befinden. Aufgrund des internationalen Charakters sind keine Sonderzeichen wie Umlaute, "ß" möglich, Zudem sollte der Abstand zum Rand mindestens 0,5 cm betragen. Die Prägung kann in den Farben gold, silber, schwarz oder weiß eingefärbt werden. Diese Einfärbung muss jedoch nicht durchgeführt werden. Ohne diesen Schritt bleibt die ursprüngliche Hintergrundfarbe der geprägten Fläche sichtbar.

Bei Prägung gibt es zwei standardisierte Größen und Schriften:

#### Große Zeichen

- Schriftgröße: 13 pt (ca. 5 mm)
- Schriftart: OCR
- Mögliche Zeichen: 0 9
- Maximale Zeichenanzahl (inkl. Leerzeichen): 20

#### Kleine Zeichen

- Schriftgröße: 9 pt (ca. 3 mm)
- Schriftart: Gothic
- Mögliche Zeichen: 0 9, A…Z, &, Punkt (.),
- Minuszeichen (-), Schrägstrich (/)
- Maximale Zeichenanzahl (inkl. Leerzeichen): 28

Bitte geben Sie an welche Schriftart gewünscht ist.

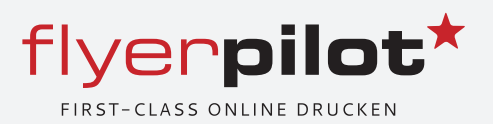

# Unterschriftenfeld

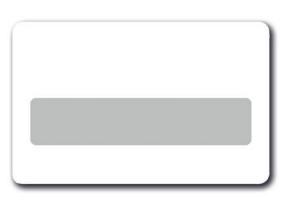

Unterschriftenfelder sind zwingend erforderlich, wenn Sie später etwas von Hand auf die Karte schreiben möchten (z.B. Kundenname, Unterschrift…).

Die Größe des Unterschriftenfeldes kann individuell gewählt werden.

# **Rubbelfeld**

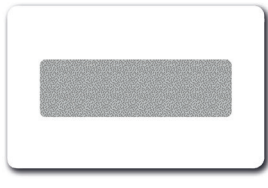

Fügen Sie Ihrer Karte ein Rubbelfeld hinzu und erweitern so die Einsatzmöglichkeiten der Plastikkarte. Anwendungsbeispiele:

Gewinnspiel, Zugangscode, Passwort.

Die Größe des Rubbelfeldes ist im Digitaldruck frei wählbar.

Im Offsetdruck besitzt ein Rubbelfeld eine standardisierte Größe von 36 mm x 6 mm. Die Positionie-

rung ist jedoch in beiden Fällen individuell wählbar.

## Goldene Karten

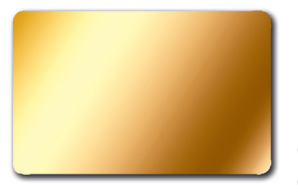

Ihre Karten besitzen einen beid-seitig goldenen Hintergrund und werden im Anschluss mit dem gewünschten Layout bedruckt. Bitte beachten Sie hierbei, dass Gelb-/Oran-

getöne nur sehr schwach sichtbar sein werden.

# Silberne Karten

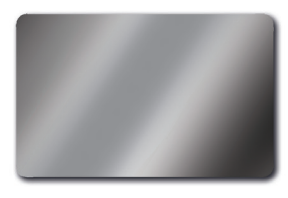

Ihre Karten besitzen einen beidseitig silbernen Hintergrund und werden im

Anschluss mit dem gewünschten Layout bedruckt. Bitte beachten Sie

hierbei, dass Grautöne nur sehr schwach sichtbar sein werden.

# **Magnetkarte**

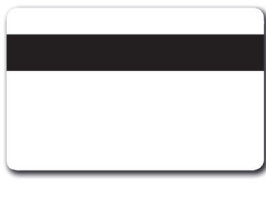

Magnetstreifenkarten sind Plastikkarten, die mit einem Magnetstreifen als Datenträger versehen sind. Grundsätzlich existieren zwei verschiedene

Arten von Magnetstreifen, die sogenannten LoCound HiCo-Magnetstreifen. Die beiden Varianten unterscheiden sich in erster Linie durch ihre Resistenz gegen äußere Einflüsse von magnetischen Feldern, was auf die unterschiedliche magnetisch Dichte zurückzuführen ist, mit der sie beschrieben sind; Speicherkapazität und Struktur sind identisch.

Magnetstreifenkarten werden häufig als Kundenkarten eingesetzt, da oftmals entsprechende Lesegeräte die kostengünstigste und gleichzeitig praktikabelste Lösung sind, bei einem gleichzeitig gewissen Maß an Sicherheit.

Üblich ist der Aufbau des Magnetstreifens nach der ISO-Norm 8711, wonach der Magnetstreifen über eine Speicherkapazität von ca. 1024 Bit auf drei Spuren verfügt.

Die Spuren 1 und 2 sind nur für den Lesebetrieb spezifiziert, auf der Spur 3 können Daten gelesen und geschrieben werden. Die möglichen Zeichen für die Codierung der jeweiligen Spur sind wie folgt festgelegt:

Spur 1: 76 Nutzzeichen (alphanumerisch 7 Bit/ Zeichen)

Spur 2: 37 Nutzzeichen (numerisch 5 Bit/Zeichen) Spur 3: 104 Nutzzeichen (numerisch 5 Bit/Zeichen)

### Magnetstreifen LoCo

- 300 Oe (Oersted\*)
- Farbe: meist braun
- geringere Energie für Schreib-/Lesevorgänge nötig

• störanfälliger gegen äußere magnetische Einflüsse

### Magnetstreifen HiCo

- 4000 Oe (Oersted\*)
- Farbe meist schwarz
- höhere Energie für Schreib-/Lesevorgänge nötig
- resistenter gegen äußere magnetische Einflüsse

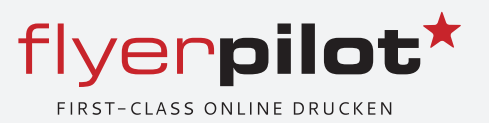

# RFID-Karte

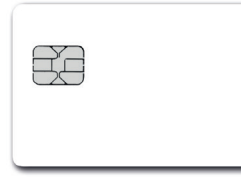

Bei RFID-Karten (RFID = radio frequency identification), auch Transponderkarten genannt, handelt es sich um kontaktlose Chipkarten. Die Technolo-

gie der RFID Karten basiert auf einem Chip, der in der Karte enthalten ist und Daten speichert. Die Datenübertragung zwischen dem in die Karte einlaminierten RFID-Chipmodul inkl. Antenne und dem Lesegerät erfolgt ohne direkten Kontakt zwischen Chip und Leser.

Die Übertragung erfolgt mittels elektromagnetischer Felder, wobei die Schreib-/Lese-Distanz abhängig vom eingesetzten Chiptyp und der jeweiligen Frequenz (125 KHz bzw. 13,56 MHz) zwischen 3 und 80 cm variiert.

#### EM 4100

Die Transponderkarte EM 4100 ist nur für den reinen Lesebetrieb geeignet (read only) und verfügt über eine werksseitige 8 Byte Seriennummer (einmalige UID). Daher ist das Einsatzgebiet recht begrenzt und beschränkt sich meist auf die Bereiche der Zutrittskontrolle, Zeiterfassung und verschiedene industrielle Anwendungen.

- Read-Only Karte
- Frequenz: 125 kHz
- Speicher: 8 Byte (Read-Only)

#### **Mifare**

Mifare ist die weltweit meistgenutzte kontaktlose Chipkartentechnik. Der MIFARE-Transponder arbeitet in einer Distanz von bis zu 10 cm und nutzt dabei eine Frequenz von 13,56 MHz. Mögliche Anwendungsgebiete sind bspw. der Einsatz als bargeldloses, aufladbares Bezahlungsmittel oder für Zugangskontroll- und Zeiterfassungssysteme.

- Schreib-Lesesystem
- Frequenz: 13,56 MHz
- Speicher: 768 Bytes (1 kByte)

# Kontaktbehaftete Chipkarte

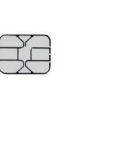

Kontaktbehaftete Chipkarten sind spezielle Plastikkarten mit implantiertem Chipmodul als Datenträger. Sie werden auch als Smartcard oder Mikro-

prozessorkarte bezeichnet. Das Chipmodul kann über die Kontaktflächen gelesen und beschrieben werden. Diese Karten finden bspw. Verwendung als Krankenversichertenkarte, Kundenbindungskarte oder Zutrittskarte für Mitarbeiter.

Chipkarten mit kontaktbehafteten Modulen werden vom Chipkartenleser kontaktiert. Diese Schreib-/ Lesegeräte besitzen kleine Stifte, die auf die Kontakte der Karte aufsetzen. Über diese Verbindung werden Taktfrequenz und Spannung für die Chipkarte geliefert. Die Daten werden dann seriell übertragen. Die Lage der Kontakte auf der Karte ist in der ISO 7816 international genormt. Das Spektrum der möglichen Chips reicht vom einfachen, nur beschreibbaren Speicherchip bis hin zu hochkomplexen Prozessorchips mit eigenen Verschlüsselungsstandards.

### SL E 5542

Die Chipkarte SLE5542 ist eine EEPROM Chipkarte. Sie hat eine Nutzdatengröße von 256 Bytes, wobei die ersten 32 Datenbytes einzeln gegen Änderungen geschützt werden können. Dieser Schutz ist unwiderruflich. Die SLE 5542 Chipkarte enthält zudem einen Geheimcode (PIN) basierten Schreibschutz. Die Kartendaten können erst dann verändert werden, wenn der korrekte Geheimcode zur Chipkarte gesendet wurde. Dabei werden höchstens drei fehlerhafte Versuche zuglassen, den Geheimcode zu senden, danach wird die Chipkarte unwiderruflich schreibgeschützt.

- Schreib-Lesesystem
- Speicher: 256 Bytes
- Geheimcode (PIN) basierter Schreibschutz

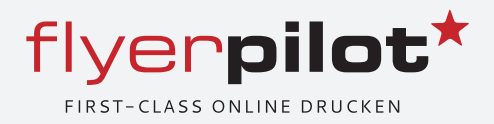

## **128 bit Read Only Low Frequency Contactless Identification Device**

#### **Description**

EM4200 is a CMOS integrated circuit intended for use in electronic Read Only RF transponders. It is designed to replace seamlessly the EM Microelectronic-Marin Read Only ICs EM4100/4102 and EM4005/4105.

The circuit is powered by an external coil placed in an electromagnetic field and gets its master clock from the same field. By turning on and off the modulation current, the chip sends back the unique code contained in a factory pre-programmed laser ROM.

The 128 bit unique code is stored in laser programmed ROM. Several options are available to use 64, 96 or 128 bits of ROM.

The IC offers also different resonant capacitor versions, selectable by mask option (0pF, 75pF and 250pF) providing the same reading performances to ensure seamless replacement.

#### **Features**

- Full compatible with EM4100/4102 and EM4005/4105  $\Box$ communication protocols.
- 128 bit laser programmed ROM (64 and 96 bit option  $\Box$ available)
- $\Box$  Several options of data rate and data encoding:
	- Manchester 32 and 64 RF clocks per bit
	- > Biphase 32 and 64 RF clocks per bit
	- PSK 16 RF clocks per bit (subcarrier RF/2)
	- FSK2 50RF clocks per bit
- □ Several resonant capacitor integrated on chip (0pF, 75pF or 250pF mask option)
- 100 to 150 kHz frequency range  $\Box$
- □ On-chip rectifier and voltage limiter
- $\Box$ No external supply buffer capacitor needed
- $\Box$ -40°C to +85°C temperature range
- $\Box$  Very low power consumption and High performances

#### **Typical Configuration**

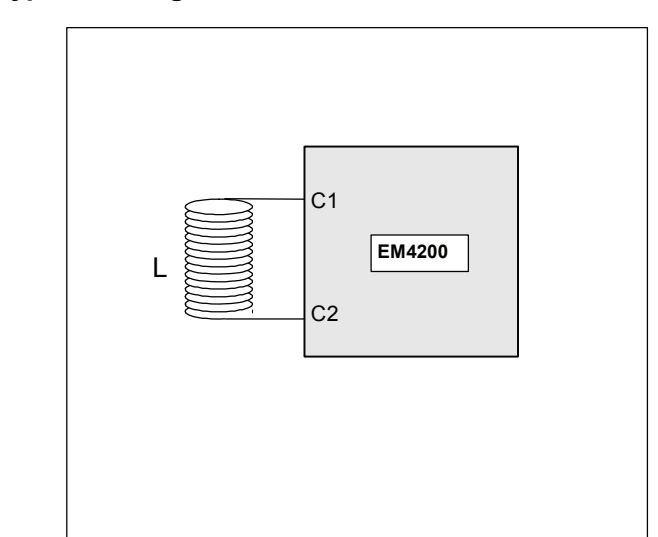

#### **Typical Applications**

- $\Box$ Animal Identification according to ISO11785 (FDX-B)
- $\Box$ Waste management standard (BDE)
- $\Box$ Access Control
- $\Box$ Logistics automation
- $\Box$ Anti-counterfeiting
- $\Box$ Industrial transponder

#### **Ordering Information**

The versions below are considered standards and should be readily available. For other versions or other delivery form, please contact EM Microelectronic-Marin S.A.

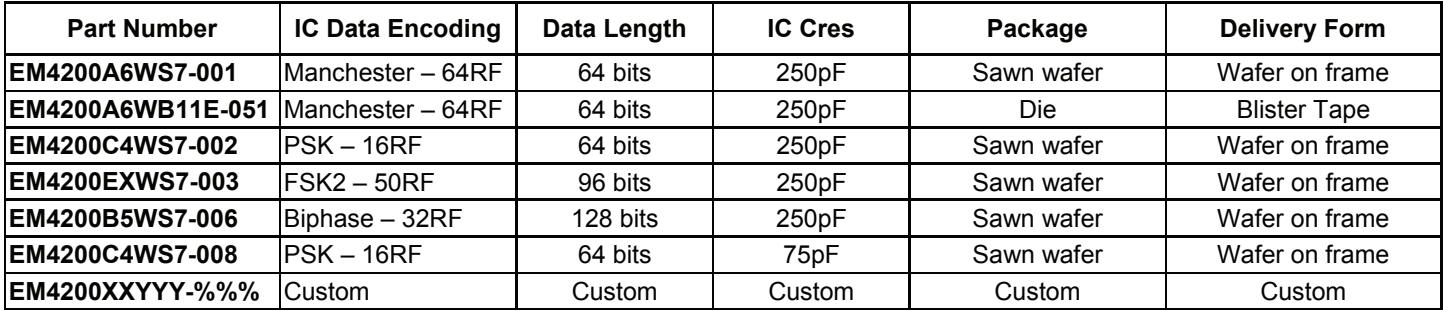

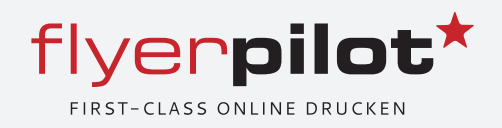

## Datenanforderung / Checkliste

#### **Datenformate**

PDF ist ein Weltstandard für den Druckdatenaustausch.

Tip: verwenden Sie den Standard PDF/X 1a 2001 (dies ist zwar der älteste, aber für ungeübte der sicherste). Selbstverständlich können Sie auch PDF/X-3:2002 sowie PDF/X-4:2008 verwenden. Bei Vektordaten müssen die Daten als PDF übertragen werden. Alle Schriften und Grafiken müssen dabei in die PDF-Datei eingebunden werden!

TIFF: Sie können Ihre Druckdaten auch als Tiff-format anliefern, bitte wählen Sie LZW Komprimierung für die hochwertigste Ausgabequalität.

JPG: oder JPG-Datenformat, bitte in maximaler Qualität abspeichern

#### **Der richtige Beschnitt**

2 mm umlaufend bei allen Druckprodukten (außer Broschüren - diese benötigen 3 mm umlaufend) dies prüfen wir auch kostenlos bei unser Datenprüfung. zum Thema Datenprüfung mit oder Ohne: Wir halten nichts davon, Druckdaten nicht zu überprüfen, das macht auch keinen Sinn, wenn dann Ihre Druckerzeugnisse ungeprüft in die Produktion gelangen.

**Wichtig:** Die Beschnittzugaben sind zum Ausgleich der Schneidedifferenzen in der Druckproduktion zu verstehen. Feuchtigkeit, Temperaturunterschiede und sonstige Umwelteinflüsse beeinflussen die Maßgenauigkeit eines Naturwerkstoffes wie Papier und andere bedruckbare Stoffe. Bitte bedenken Sie, dass es beim Endbeschnitt der Flyer bzw. Falzflyer zu Abweichungen von bis zu einem Milimeter kommen kann.

**Info:** wichtige Informationen und Schriften auf Ihrem Druckerzeugnis, die nicht angeschnitten werden dürfen, bitte unbedingt 4 mm vom Endbeschitt (Endformatrand) platzieren

#### Die richtige Auflösung

In der Druckindustrie werden Druckdaten für den Offsetdruck in der Regel mit mind. 300 dpi bei Originalgröße verarbeitet. Bitte beachten Sie bei Dokumenten, dass die eingefügten Bilder mit 300 dpi eingefügt werden. Grafiken müssen als Vektordaten oder als Bild eingebettet werden.

Wichtig: Schriften immer einbetten oder als Pfad umwandeln (wir können sonst nicht den ordungsgemäßen Druck garantieren)

#### Zusammengefasst:

- 1. Druckdaten immer in 300 dpi in Originalgröße
- 2. Poster-Plakate mind 180 dpi in Originalgröße
- 3. Werbetechnik XXL-Druck mind 100 dpi in Originalgröße

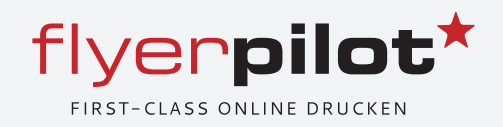

## Datenanforderung / Checkliste

#### **Falzlinien und Laufrichtung**

In unseren Druckdaten finden Sie Dokumente mit Hilfelinien versehen. Diese erleichtern Ihnen die Herstellung der Druckdaten. Bitte bedenken Sie, dass wir Ihre Druckaten nicht auf die korrekte Anordnung Ihrer Falzlinien überprüfen können.

Laufrichtung (Papier-Laufrichtung): Bei der Herstellung von industriell gefertigtem Papier entsteht durch die Ausrichtung der Fasern die Laufrichtung. Bei der automatischen Platzierung in unserem Workflow ist es leider nicht immer möglich, auf die Laufrichtung des Zellstoffs zu achten. In manchen Fällen kommt es bei der Weiterverarbeitung zum leichten Aufbrechen, das ist beim Falzen nicht zu vermeiden.

#### **Schriften**

Schriften: immer einbetten oder in Kurven umwandeln. In Ihrer PDF-Datei sollten alle Schriften in Kurven ge wandelt sein. Ist das Ihnen nicht möglich, dann sollten die Schriften vollständig (keine Untergruppen) eingebettet werden, dies gilt für alle Schriften.

TIP: Die sicherste Variante ist die Konvertierung in Kurven und dann vollständig in Ihr PDF einbetten. Das bloße Einbetten als Untergruppe kann zu Fehlbelichtungen führen, beispielsweise bei Umlauten, Sonderzeichen, Zeilenumbrüchen und zu Dicktensteuerungsfehlern. Wichtig: Schriftfarbe Schwarz nicht als Mischfarbe anlegen, bitte als 100% Schwarz anlegen.

#### **Datenbezeichnungen**

Dateinamenskonventionen werden bei uns nicht benötigt.

Sinnvoll ist es jedoch zu beachten, dass die Vorderseite (Front) immer die Titelseite Ihres Produktes enthält und dementsprechend sich auf der Rückseite (Back) auch Ihre Rückseite befindet.

#### **Maximaler Farbauftrag**

Möchten Sie tiefschwarze Flächen drucken, empfiehlt es sich, 45% Cyan hinzu zu mischen. Dadurch erreichen Sie eine deutlich bessere Kontrasttiefe. Bitte beachten Sie jedoch, dass die maximale Farbmenge 300% nicht überschreiten darf! Wichtig ist nun abschließend noch die Verwendung des richtigen CMYK-Profils. Ausgabeprofile für CMYK gibt es sehr viele - angepasst an die Bedürfnisse der jeweiligen Druckbereiche.

Wichtig: Flyerpilot arbeitet im Bogen-Offsetverfahren. Hier gängige Farbprofile sind FOGRA Coated 27 oder ISO Coated (v2). Diese Profile können je nach verwendetem Programm bereits bei der Erstellung des Dokuments oder später im Ausgabeprozess eingerichtet werden.

#### **Offene Satzdateien**

Unser Workflow kann ausschließlich PDF, TIFF und JPG-Druckdaten verarbeiten.

Alle offenen Dateien aus zum Beispiel Word oder andere Office-Programme sollten Sie bitte in die oben genannten Datenformate umwandeln. Sollten Sie damit nicht zurechtkommen, sprechen Sie uns bitte an, wir beraten Sie gerne.

#### **Transparenzen**

Wir empfehlen Ihnen nur Transparenzen in InDesign oder Illustrator zu erstellen und zu verarbeiten. Sollten Sie Fragen haben, unsere Druckberater können Sie jederzeit dazu anrufen.

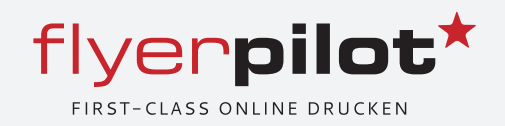

## Datenanforderung / Checkliste

#### **U**lberdrucken

Es gibt auch im CMYK-Farbraum Besonderheiten, die es zu beachten gibt. Ein ganz wichtiger technischer As pekt ist das sogenannte Überdrucken. Überdrucken bedeutet nichts anderes, als dass das Objekt, welches auf Überdrucken gestellt wurde, die darunter liegenden Objekte im Druck nicht verdeckt. Stellen wir uns das an einem ganz einfachen Beispiel vor: Sie haben eine große Cyan farbige Fläche und legen zwei nebeneinander gestellte gelbe Rechtecke darüber. Das linke der beiden Rechtecke stellen Sie auf "überdrucken". Das Ergebnis wird sein, dass das Cyan bei dem linken Rechteck mit dem Gelb der Fläche gemischt wird, sodass ein grünes Rechteck entsteht. Hingegen das rechte Rechteck spart die Cyan farbige Fläche aus und wird daher Gelb wiedergegeben.

Wichtig: Überdrucken-Einstellungen werden von uns grundsätzlich nicht überprüft, da es sich hier um ein gestalterisches Element handeln kann. Sollte sich aufgrund einer Fehleinstellung die Optik Ihres Druckproduktes verändern, übernehmen wir keine Haftung.

Tip: Kontrollieren Sie Ihre PDF-Datei hinsichtlich ungewollter Überdrucken-Einstellungen. Schwarzer Text wird automatisch auf Überdrucken gestellt.

Wichtig wird dies bei weißen und schwarzen Flächen. Weiße Flächen dürfen nie auf überdrucken gestellt werden. da diese im Druck später nicht mehr zu sehen sein werden. Schwarze Flächen und ganz besonders schwarzer Text hingegen sollten auf jeden Fall auf überdrucken gestellt werden, damit keine störenden, weißen Ränder an den Kanten entstehen und das Schwarz im Vergleich zur Farbe satt und kontrastreich aussieht. Wichtig ist nun abschließend noch die Verwendung des richtigen CMYK-Profils. Ausgabeprofile für CMYK gibt es sehr viele - angepasst an die Bedürfnisse der jeweiligen Druckbereiche.

# Übersicht Barcodes

## **1D-Code = Strichcode**

#### EAN-Strichcode

Der EAN - Strichcode (EAN = European Article Number) ist ein Handelsstrichcode, der aus 13 (EAN-13) oder aus 8 Ziffern (EAN-8) besteht.

#### **EAN 8**

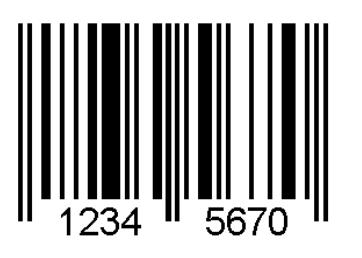

Numerischer Code Informationsdichte: hoch Mögliche Zeichen: 0 – 9 Aufbau: 8 Stellen, davon eine Prüfziffer Prüfziffer: ja

flyerpilot<sup>\*</sup>

FIRST-CLASS ONLINE DRUCKEN

**EAN 13**

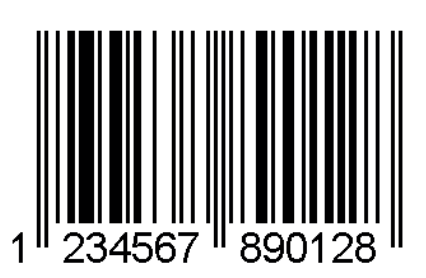

Numerischer Code Informationsdichte: hoch Mögliche Zeichen: 0 – 9 Aufbau: 13 Stellen, davon eine Prüfziffer Prüfziffer: ja

#### **Code 39**

Der Code 39 ist ein älterer Code für einfache Anwendungsfälle

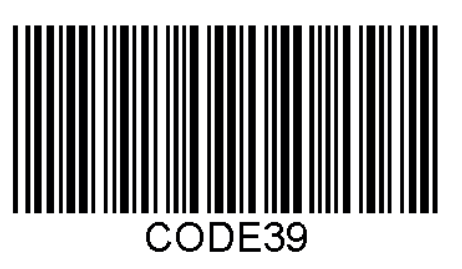

Alphanumerischer Code Informationsdichte: gering Mögliche Zeichen: 0 – 9, A – Z, 5 Sonderzeichen Aufbau: beliebige Länge Prüfziffer: optional i.d.R. ohne Prüfziffer

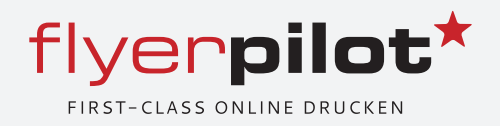

#### **Code 93**

Der Code 93 ist aus Code 39 entstanden

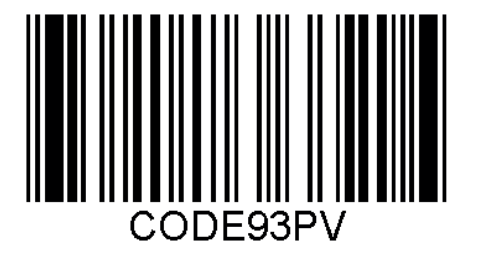

Informationsdichte: relativ hoch Mögliche Zeichen: 0 – 9, A – Z, 5 Sonderzeichen Aufbau: beliebige Länge Prüfziffer: ja

#### **Code 128**

Der Code 128 ist ein dichter Barcode und wird vor allem dann verwendet, wenn wenig Platz

vorhanden ist. Er gilt als Nachfolger von Code 39.

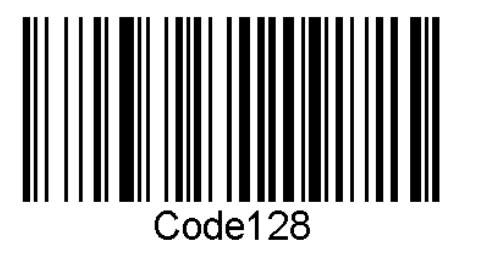

Alphanumerischer Code Informationsdichte: relativ hoch Mögliche Zeichen: ASCII-Zeichensatz Aufbau: beliebige Länge Prüfziffer: ja

#### **EAN 128**

Logistikcode für den Handel, der weitestgehend Code 128 entspricht

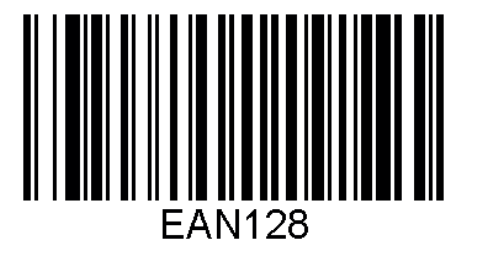

Informationsdichte: relativ hoch Mögliche Zeichen: ASCII-Zeichensatz Aufbau: beliebige Länge Prüfziffer: ja

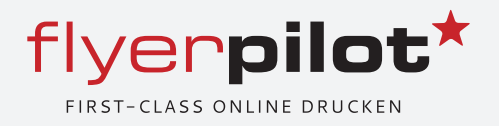

#### UPC-Strichcode

Der UPC Strichcode (Universal Product Code) wurde von IBM entwickelt (1993) und hat in der Normaversion 12 Zeichen (UPC-A oder UPC-12).

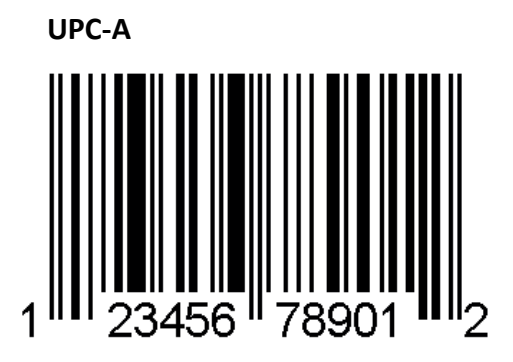

Numerischer Code Mögliche Zeichen: 0 – 9 Aufbau: 12 Stellen , davon eine Prüfziffer Prüfziffer: ja

**Codabar**

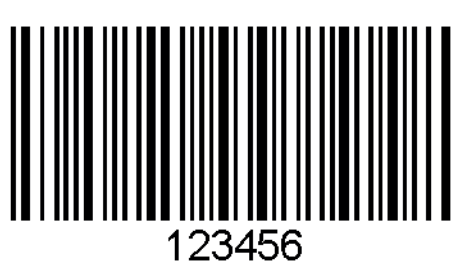

Numerischer Code mit 6 Sonderzeichen Informationsdichte: niedrig Mögliche Zeichen: 0 – 9, 6 Sonderzeichen Aufbau: beliebige Länge Prüfziffer: optional, i.d.R. ja

#### **Code 2/5 Interleaved**

Zweibreitencode, der aus 2 breiten und 3 schmalen Strichen bzw. Lücken aufgebaut ist

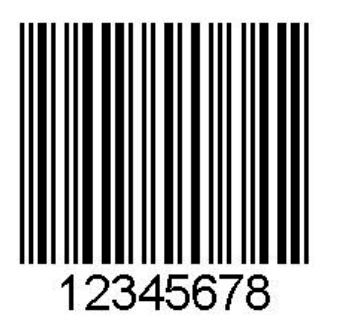

Numerischer Strichcode Informationsdichte: hoch Mögliche Zeichen: 0 – 9 Aufbau: Startzeichen, gerade Anzahl von Ziffern (Ziffernpaare), Stoppzeichen

Anmerkung:

Die Prüfziffer wird vom Barcodegenerator automatisch nach einer festen Berechnungsvorgabe bestimmt